Se déplacer sur un quadrillage 1

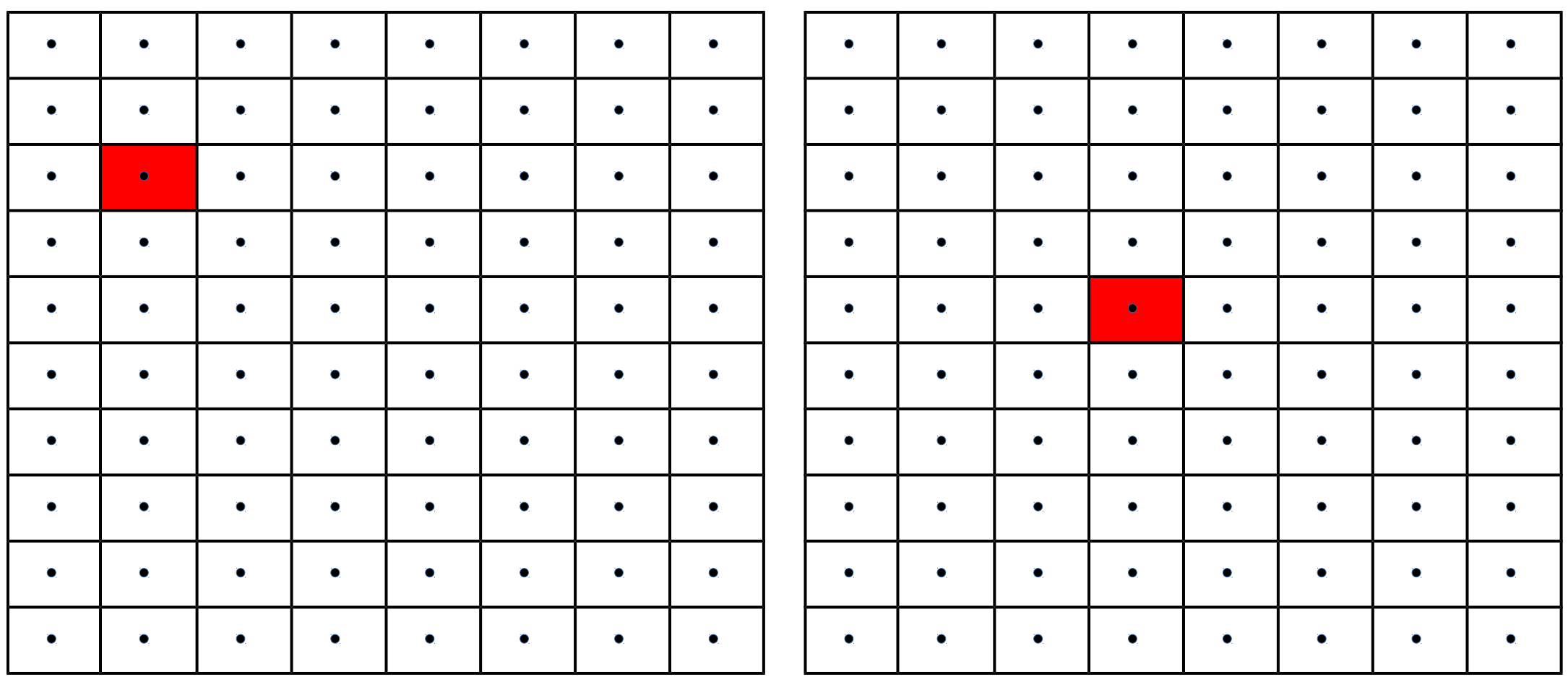

← │ ↓ │ → │ → │ → │ → │ ↑ → ↓ → ↑ → ↑ ← ↑

Se déplacer sur un quadrillage 3

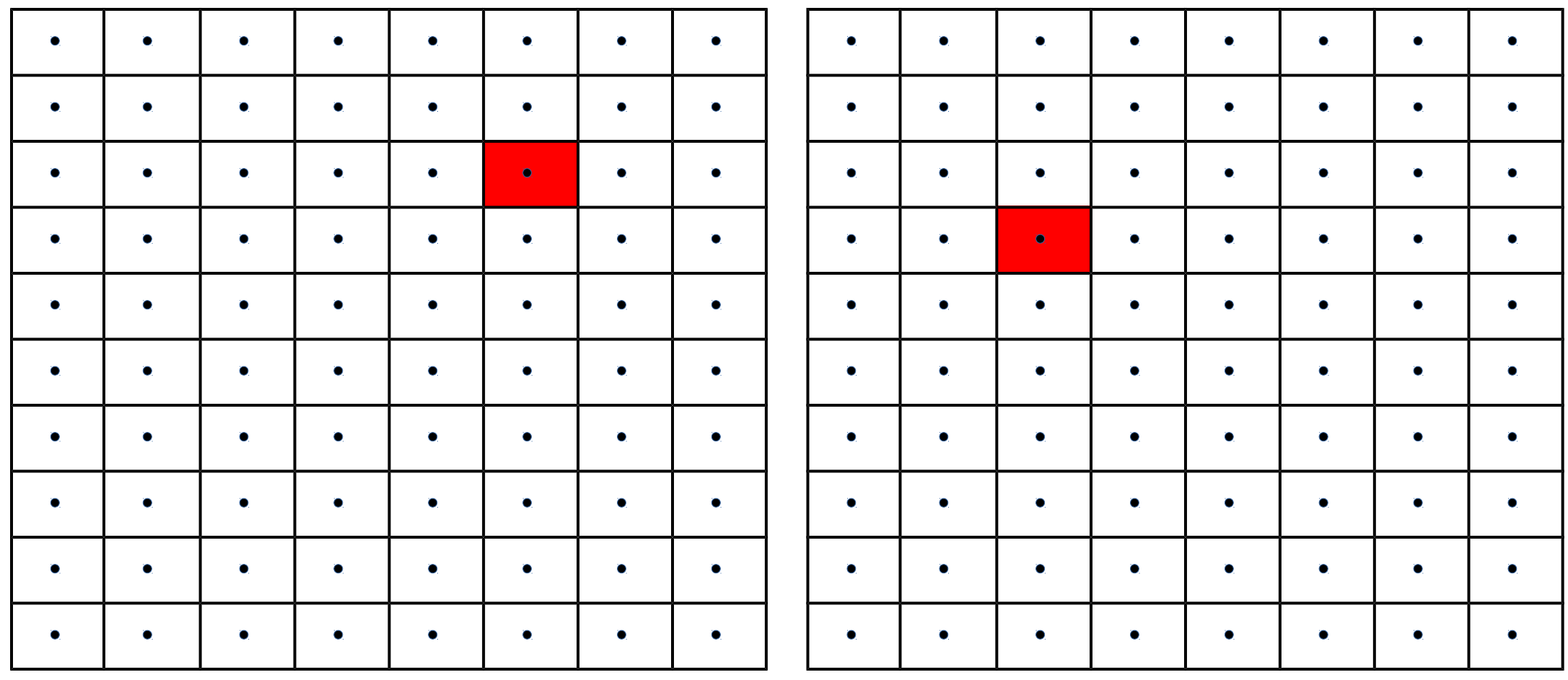

◆ │ ← │ ◆ │ ◆ │ → │ ◆ │ → │ ↑ -> + + + + + + + +

Se déplacer sur un quadrillage 5

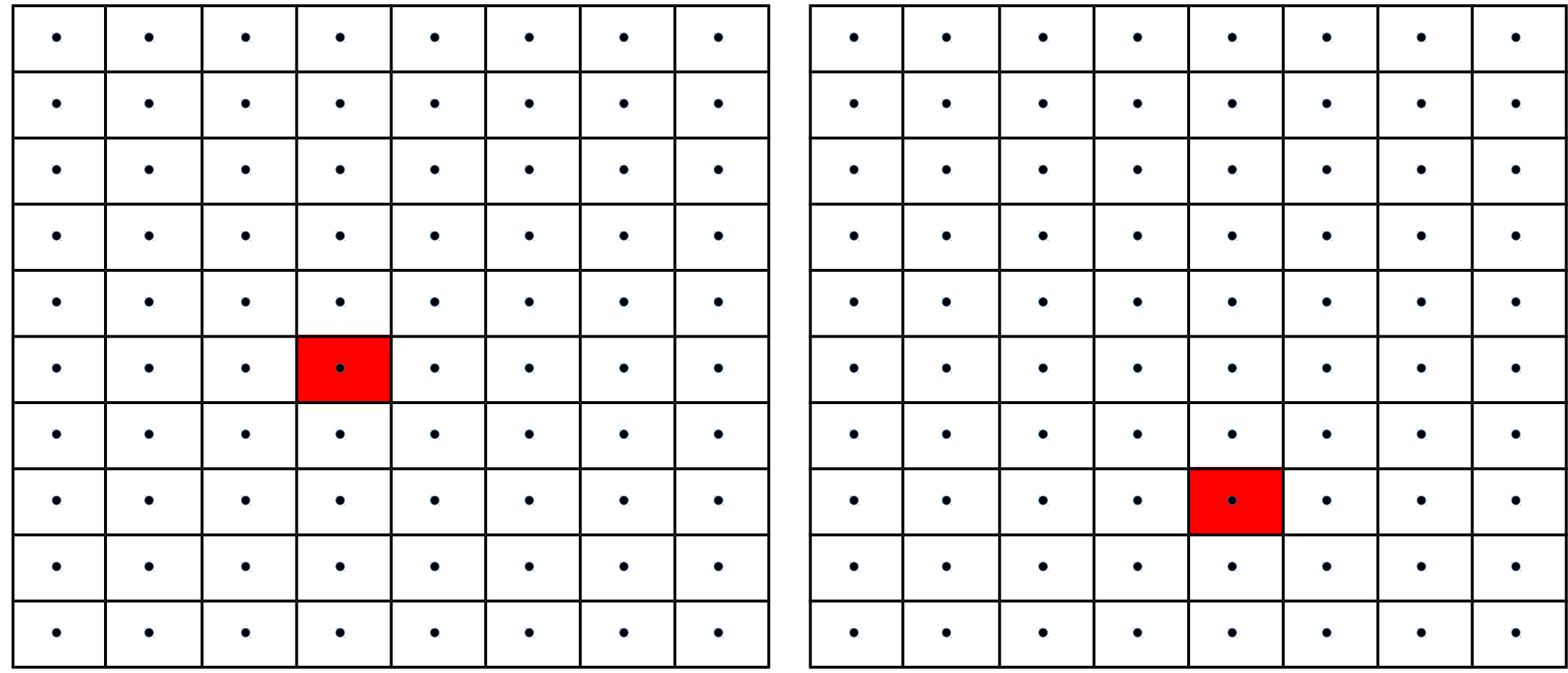

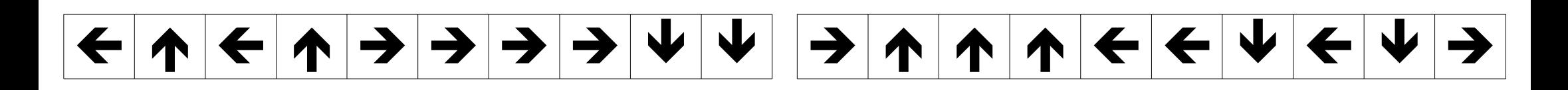

Se déplacer sur un quadrillage 7

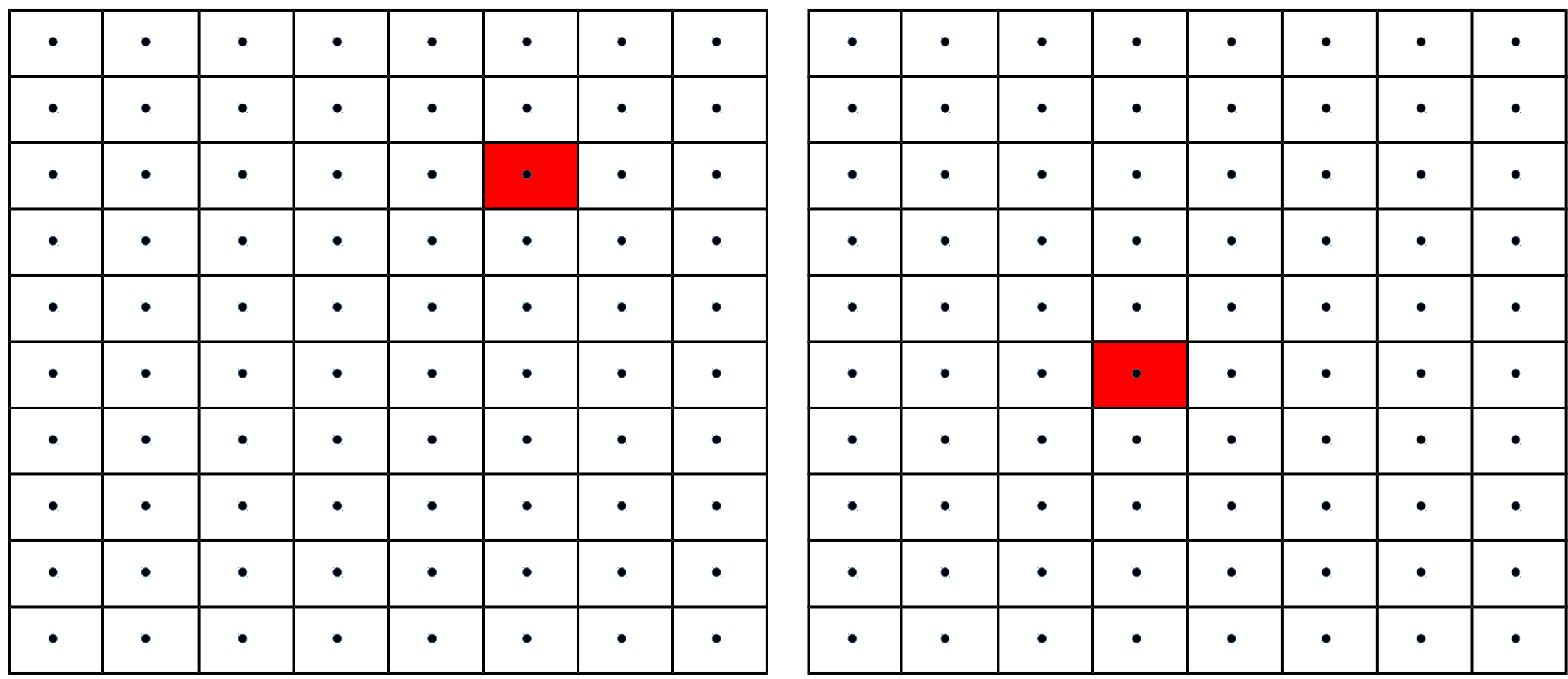

  $\bf{A}|\bf{A}|\bf{A}|\bf{A}|\bf{A}|\bf{A}|\bf{A}|\bf{H}|\bf{H}|\bf{H}$ 

Se déplacer sur un quadrillage 9

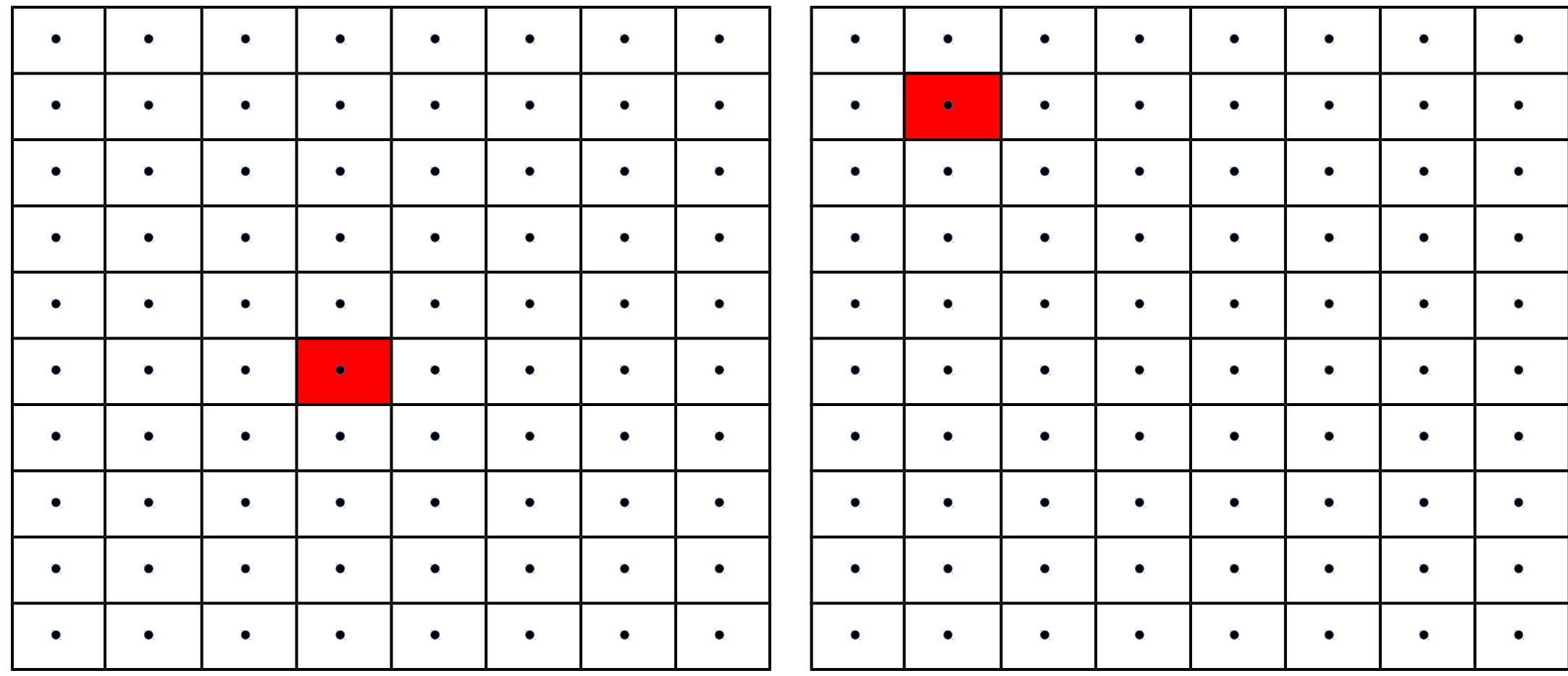

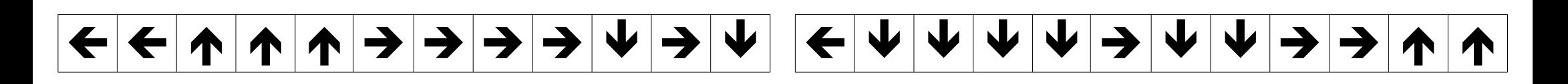

Coder un déplacement sur un quadrillage 1

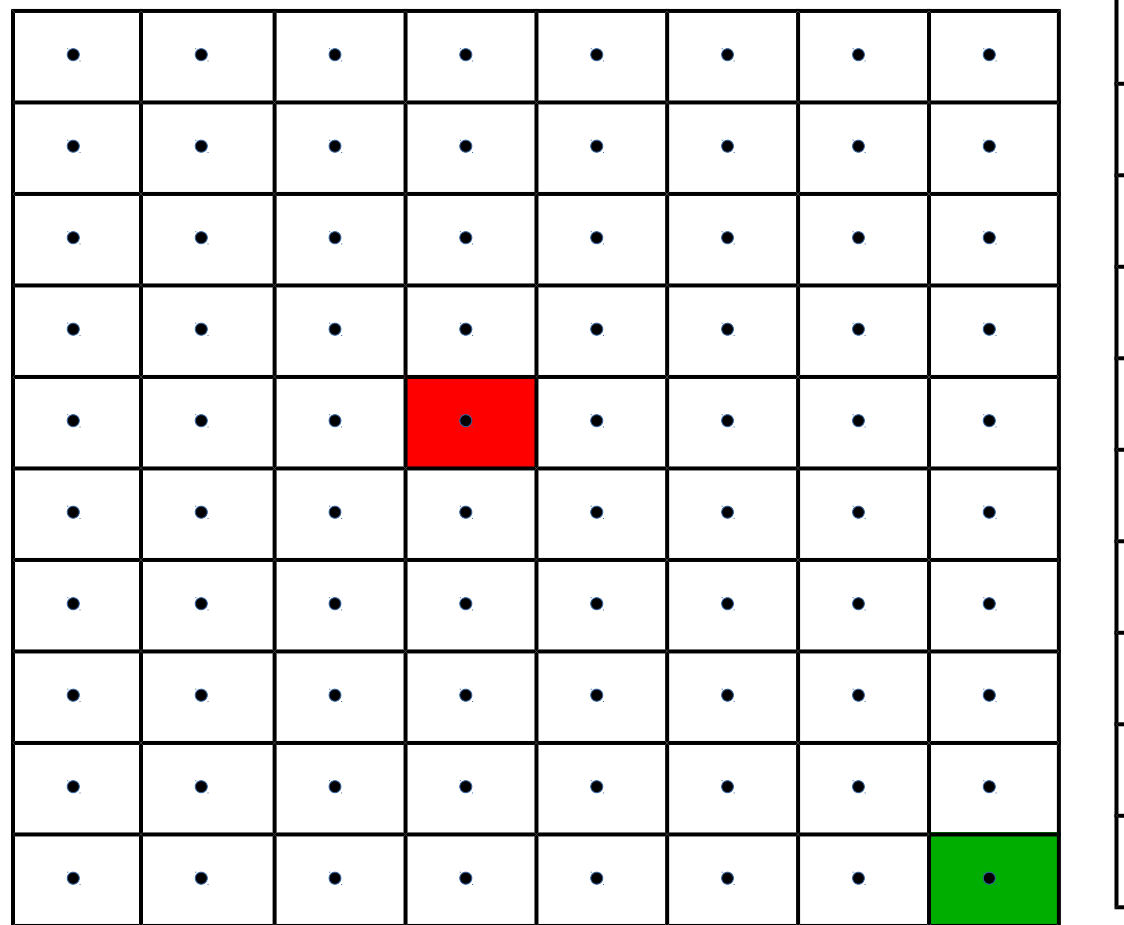

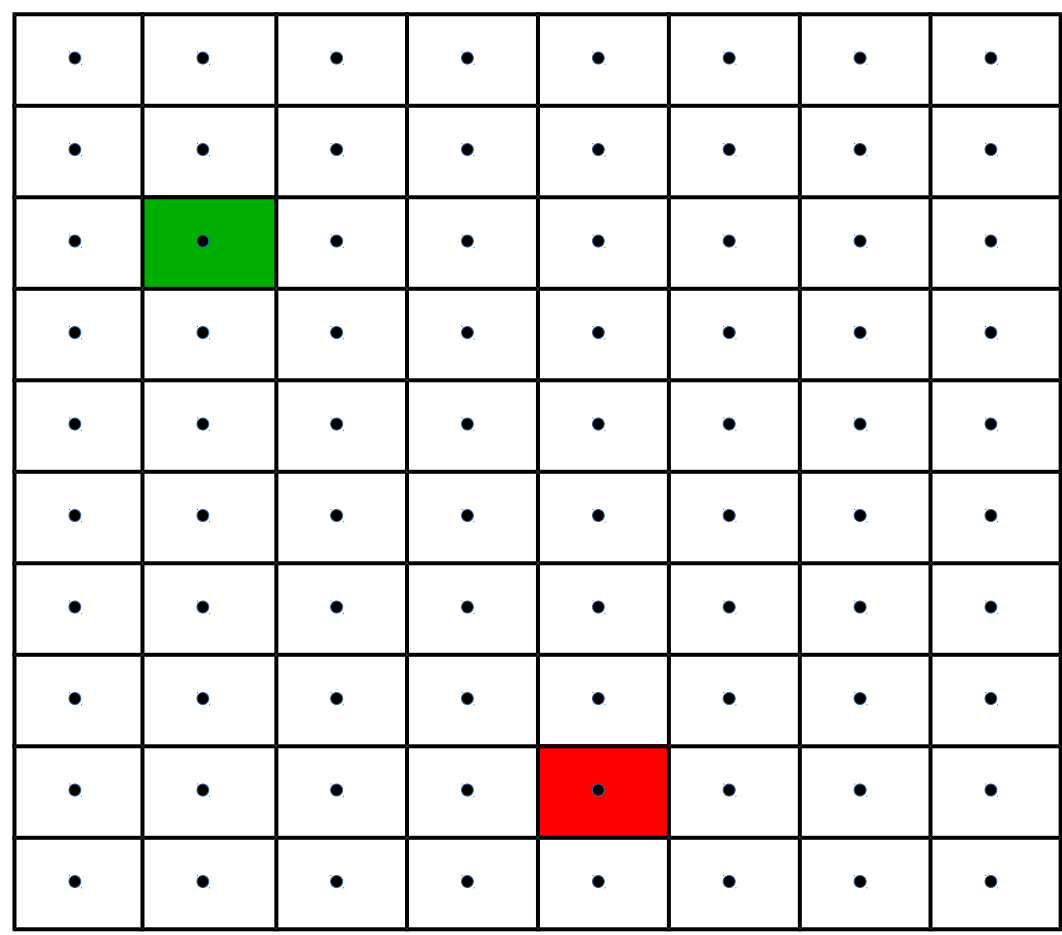

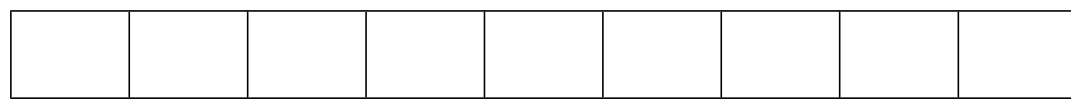

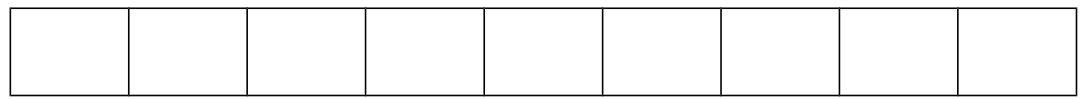